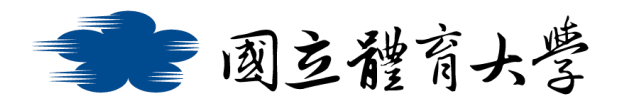

## **Microsoft Teams 會議功能使用說明(Android 版)**

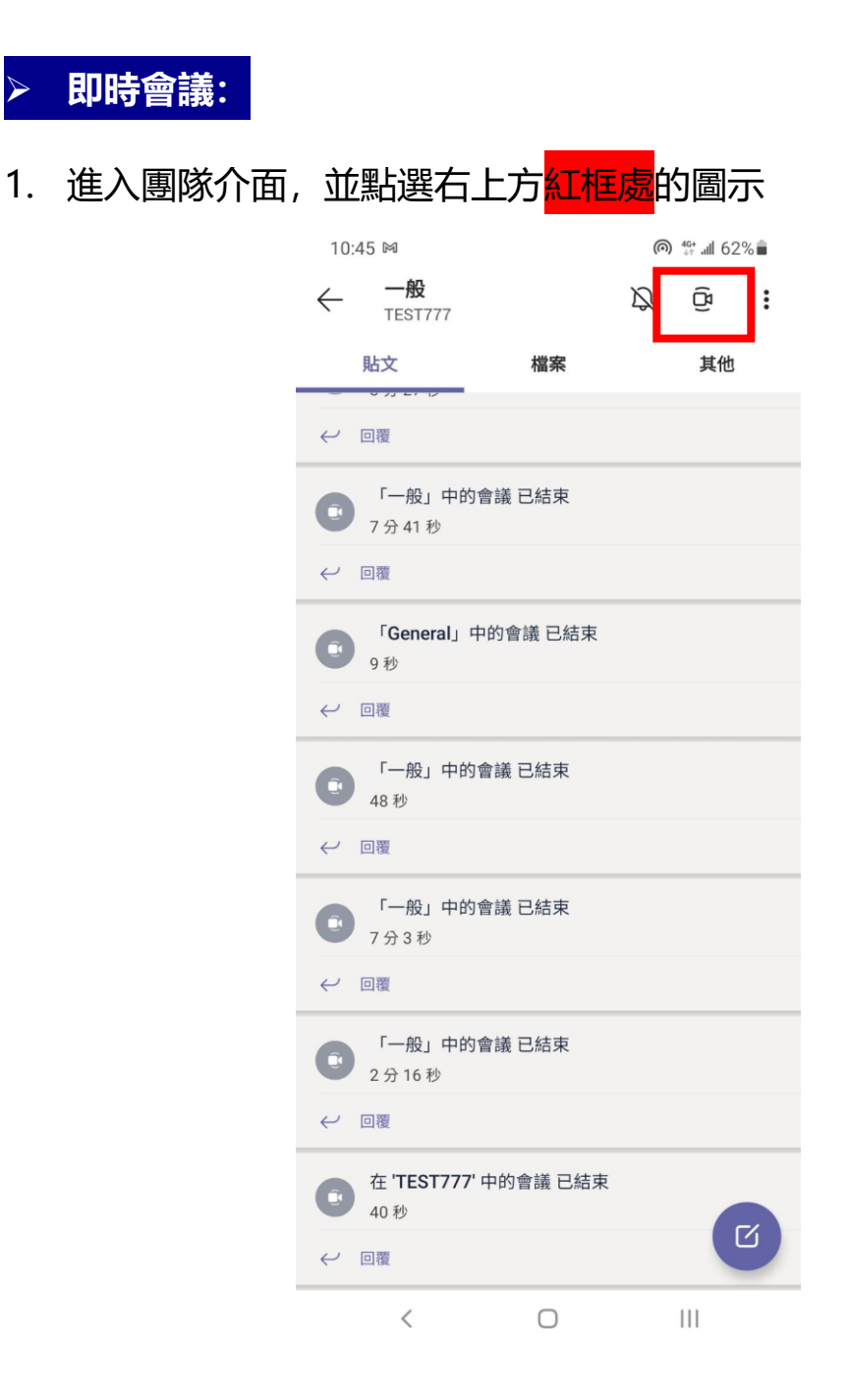

2. 在大廳等候時,即可依需求選擇是否開啟<mark>鏡頭</mark>及麥克風,並且選 擇是否要設定<mark>會議名稱</mark>後,按下立即加入(如下圖所示)

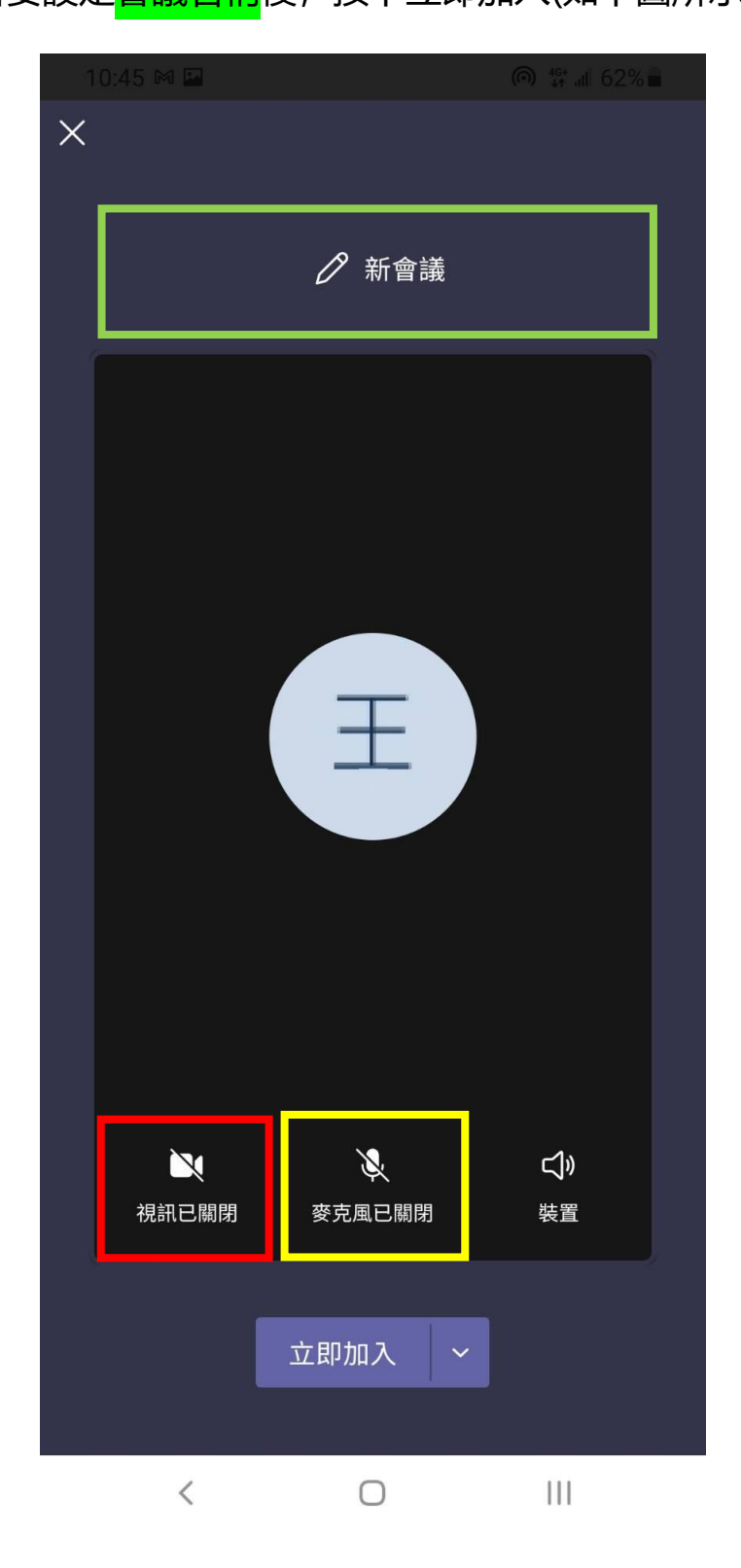

➢ **排程會議:**

1. 進入團隊介面,並點選右下方<mark>紅框處</mark>的"行事曆"

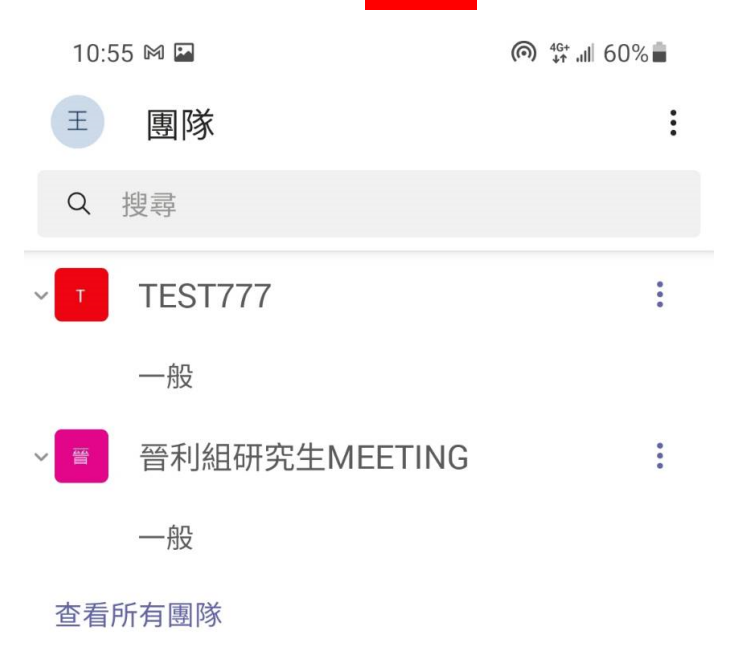

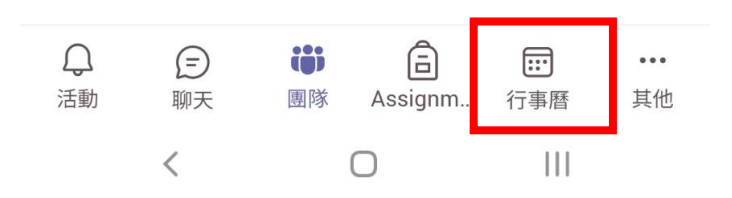

# 2. 選取<mark>紅框處</mark>的"+"即可進入會議設定介面

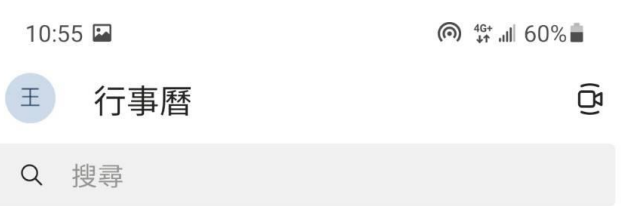

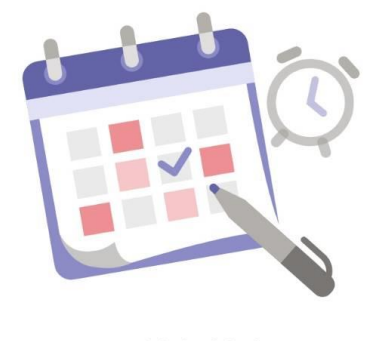

開始新檔案

新增您的第一個活動以開始使用

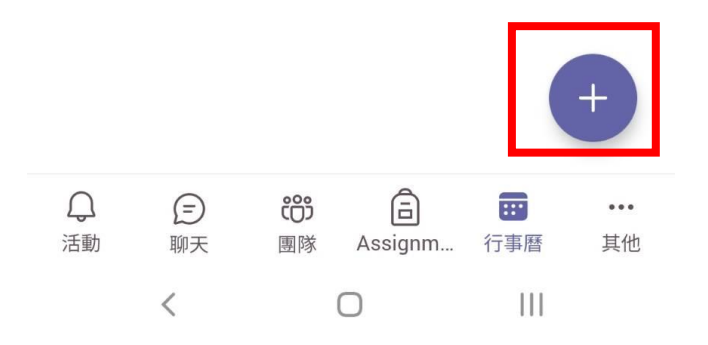

3. 進入設定介面後,可按照需求設定<mark>會議名稱</mark>、<mark>預定出席者</mark>、<mark>會議</mark>

<mark>時間設定</mark>等功能,設定完成點選右上方的 <mark>V</mark> 即可完成會議排程

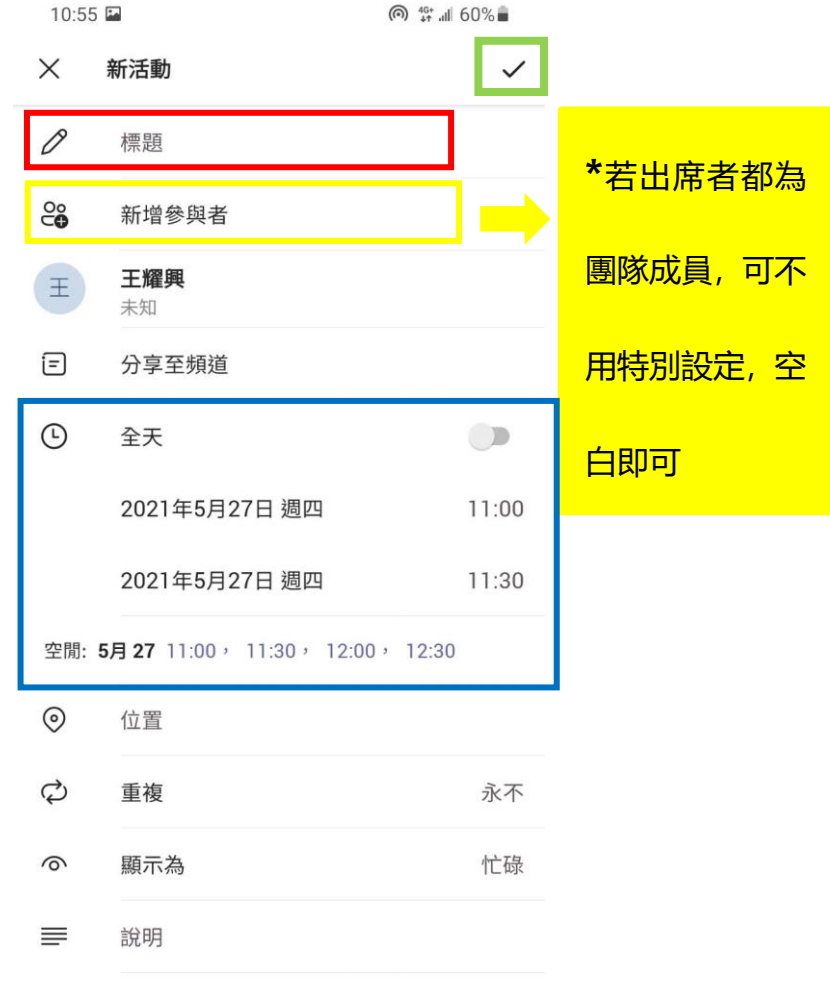

 $\begin{picture}(20,20) \put(0,0){\line(1,0){10}} \put(15,0){\line(1,0){10}} \put(15,0){\line(1,0){10}} \put(15,0){\line(1,0){10}} \put(15,0){\line(1,0){10}} \put(15,0){\line(1,0){10}} \put(15,0){\line(1,0){10}} \put(15,0){\line(1,0){10}} \put(15,0){\line(1,0){10}} \put(15,0){\line(1,0){10}} \put(15,0){\line(1,0){10}} \put(15,0){\line(1$ 

4. 如需修改或取消已排定的會議,可於行事曆中找尋已排定的會議

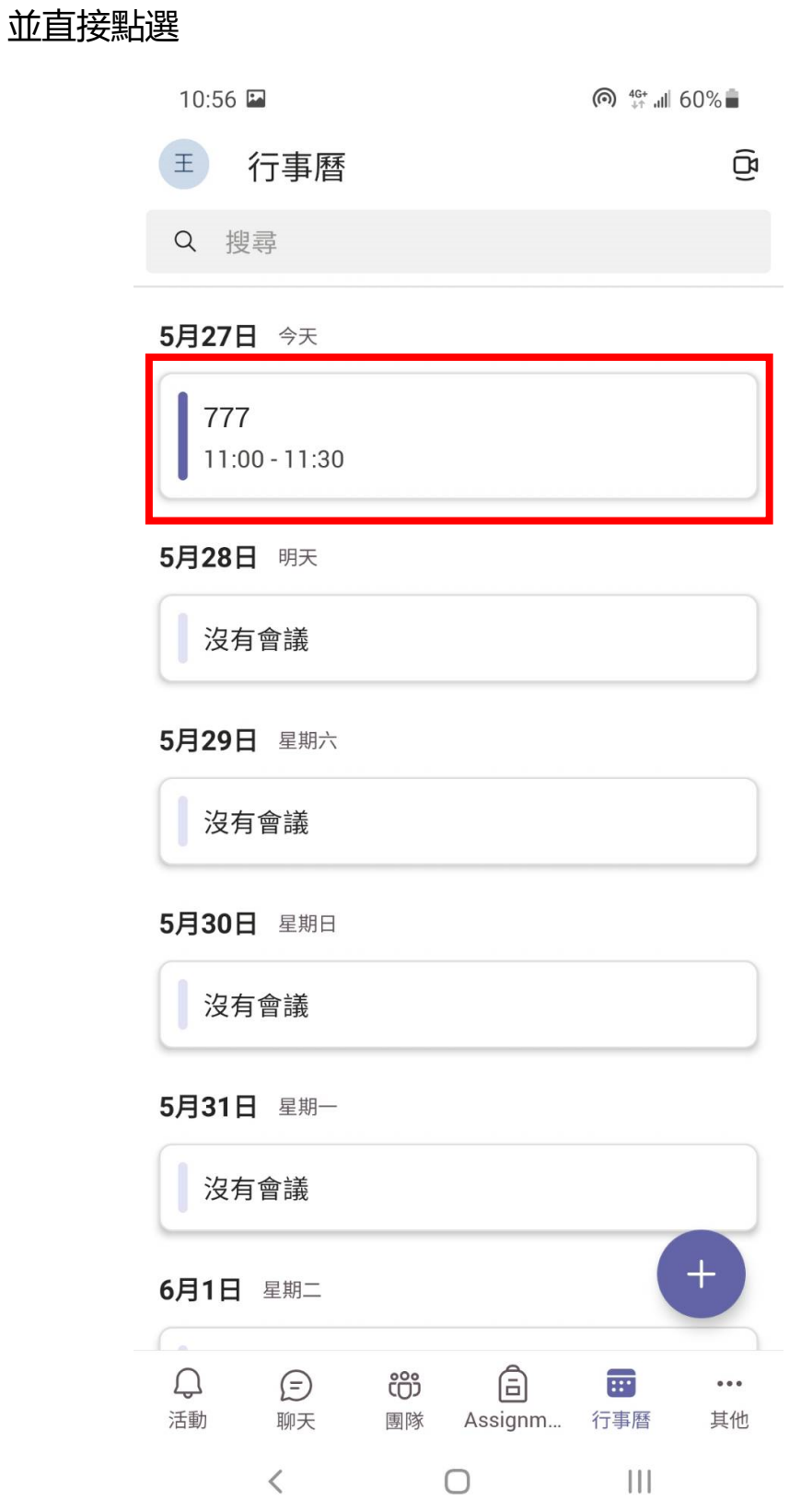

5. 即可點選紅框處的"編輯"再次進入會議設定畫面進行修改,或

### 在此頁面直接進行取消

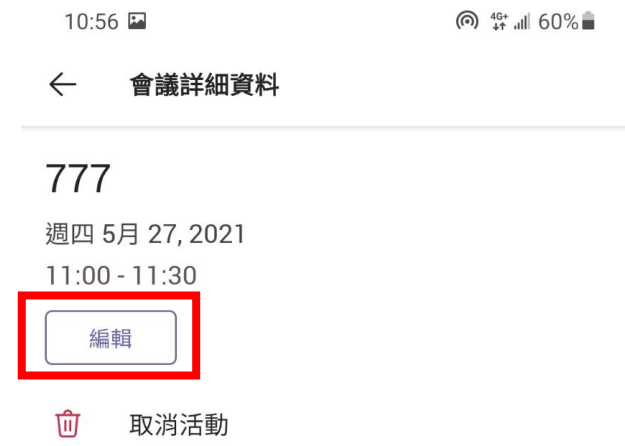

 $\begin{picture}(20,20) \put(0,0){\dashbox{0.5}(5,0){ }} \put(15,0){\dashbox{0.5}(5,0){ }} \put(25,0){\dashbox{0.5}(5,0){ }} \put(35,0){\dashbox{0.5}(5,0){ }} \put(45,0){\dashbox{0.5}(5,0){ }} \put(55,0){\dashbox{0.5}(5,0){ }} \put(65,0){\dashbox{0.5}(5,0){ }} \put(65,0){\dashbox{0.5}(5,0){ }} \put(65,0){\dashbox{0.5}(5,0){ }} \put(65,0){\dashbox{0.5}(5,0){ }}$ 

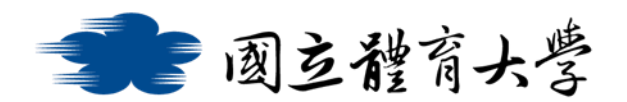

## ➢ **會議召集者權限設定:**

#### ⚫ **權限介紹**

作為會議召集人,您可以決定誰可以直接進入您的會議,以及誰應 該等待。如果您選擇讓人員等候,您與其他人都會在大廳看到人員 清單,您可以在那裡選擇是否要允許或拒絕他們(如下圖)

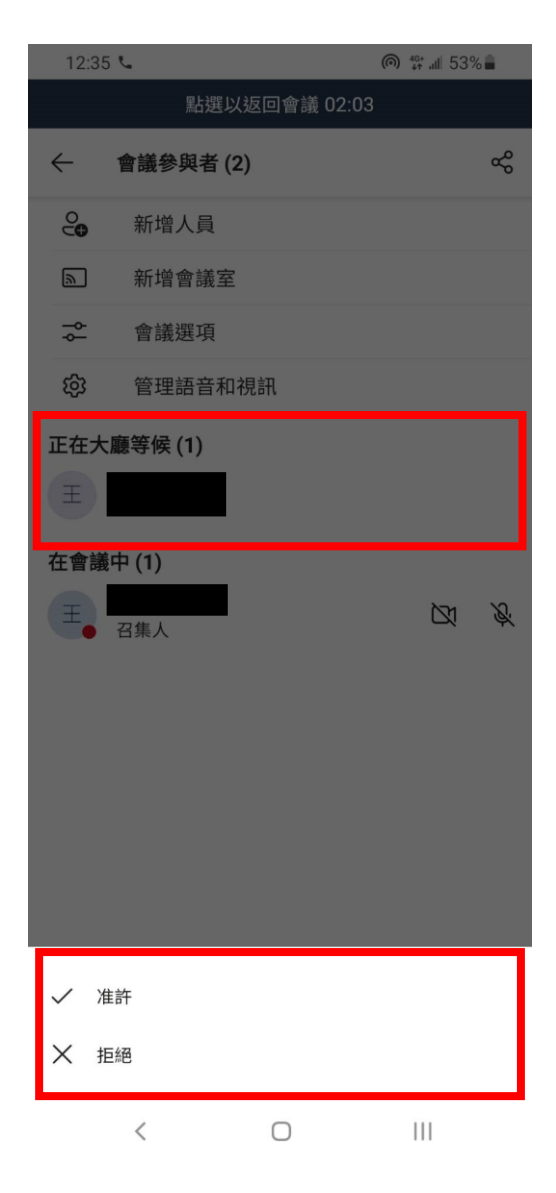

## 而您可以根據下列圖表的介紹來決定要如何設定權限

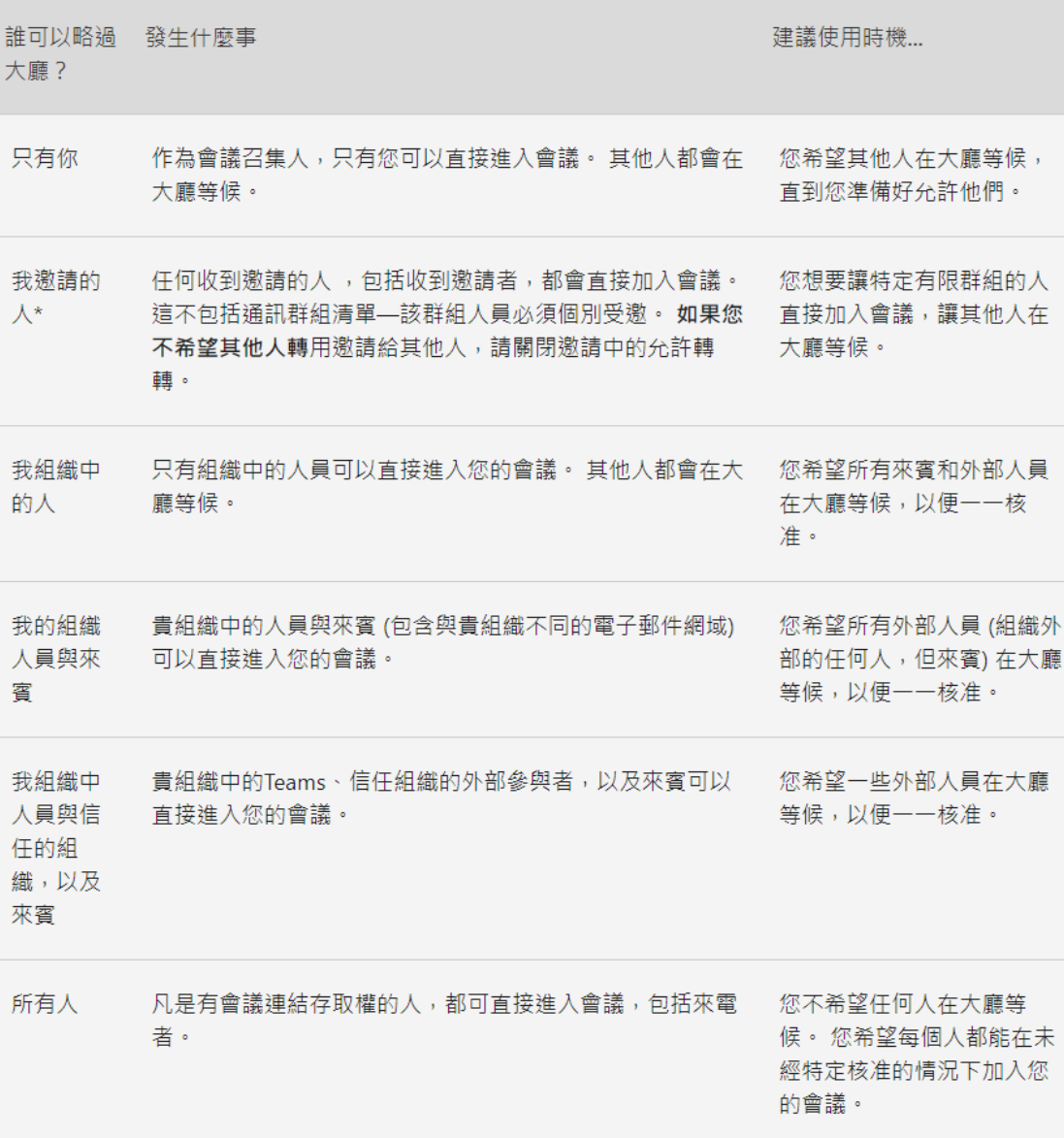

### ⚫ **如何進入權限設定**

1. 不論是排程會議或是即時會議,皆須在進入會議後才能進行權 限設定,進入會議後點選紅框處的圖示

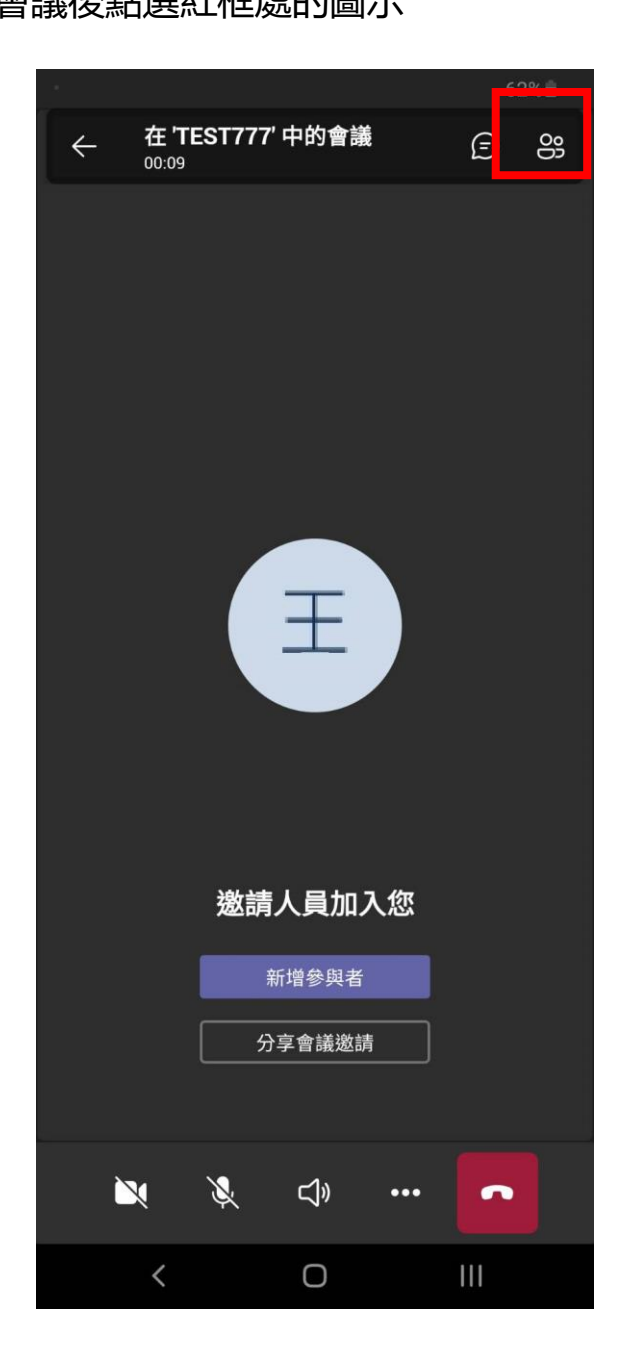

## 接著點選<mark>紅框處</mark>的會議選項進入權限設定頁面

10:45 <<br />  $M \approx 10$ **ெ** #+ .... 1 62% ← 會議參與者 (1)  $\alpha^{\circ}_{\circ}$  $\stackrel{\textstyle\circ}{\textstyle\circ}$ 新增人員  $\boxed{2}$ 新增會議室  $\frac{1}{\sigma}$ 會議選項 <u> જુરૂ</u> 管理語音和視訊 在會議中(1) 王耀興  $E$ 図 受 召集人

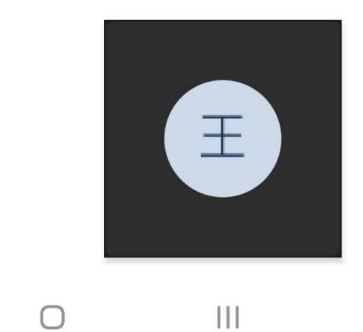

 $\overline{\left\langle \right\rangle }$ 

## 即可在此頁面依需求進行權限設定後儲存設定

**ெ** #+ ...!! 61% 10:46 6 网口 ← 會議選項 在 'TEST777' 中的會議 **ら 王耀興** 會議選項 誰無需先在大廳等候? 我組織中的人員和來賓  $\checkmark$ 一律讓來電者略過大廳  $\mathbb{D}$ 當來電者加入或離開時宣告 **CO** 誰可以簡報?  $\vee$ 每個人 要允許出席者的麥克風嗎? 要允許出席者的相機嗎?  $\overline{\phantom{a}}$ 允許表情符號  $\overline{\phantom{a}}$ 儲存

王

 $\, < \,$  $\bigcirc$  $\mathbf{H}$